## Svar på oppgaver fra oppgaveteksten i Oblig I

- 1. For å finne navnet på maskinen jeg sitter på bruker jeg kommandoen "hostname". Denne returnerer svaret salo.ifi.uio.no. Nå som jeg har navnet på maskinen kan jeg bruke "dig salo.ifi.uio.no" for å finne ip-adressen til denne maskinen. I tillegg til mye annen informasjon gir denne kommandoen meg også svaret jeg ønsker, nemlig at ipadressen til maskinen jeg sitter på er 129.240.68.89.
- 2. Bruker kommandoen "ypcat hosts" for å finne flest mulig maskiner. Dette gir et resultat på 2223 maskiner. De ti første er som følger: 129.240.71.142 shichimensan.ifi.uio.no shichimensan 129.240.70.185 nakashirane.ifi.uio.no nakashirane 129.240.69.3 alsmidadur.ifi.uio.no alsmidadur 10.240.0.21 lucida2.ifi.uio.no lucida2 129.240.70.75 afvedur.ifi.uio.no afvedur 129.240.71.123 namlos.ifi.uio.no namlos 129.240.68.31 danaos.ifi.uio.no danaos 129.240.71.116 polka.ifi.uio.no polka 129.24.68.60 gava.ifi.uio.no gava 129.240.68.170 campanelle.ifi.uio.no campanelle
- 3. For å finne første mellomledd på vei til et annet nettverk kan vi bruke kommandoen "netstat –r". Denne kommandoen returnerer innholdet i den interne ruting-tabellen på maskinen og forteller oss at default gateway herfra er "uio-gw8.uio.no". Et par forsøk med "traceroute" bekrefter at dette stemmer.
- 4. Med kommandoen "dig mx cs.uit.no" finner vi navnet på serveren som tar i mot mail for cs.uit.no. Dette gir oss svaret "hpserv2.cs.uit.no". Kjører så kommandoen "dig hpserv2.cs.uit.no", som forteller oss at ip-adressen til denne maskinen er 129.242.16.107.
- 5. Kommandoen "traceroute hpserv2.cs.uit.no" gir oss raskt svaret på hvilke rutere en pakke herfra til denne maskinen går igjennom. Svaret er som følger:
	- 1 uio-gw8.uio.no (129.240.68.1)
	- 2 uio-gw7.uio.no (129.240.189.7)
	- 3 oslo-gw1.uninett.no (128.39.3.93)
	- 4 trd-gw.uninett.no (128.39.46.2)
	- 5 tromso-gw.uninett.no (128.39.47.98)
	- 6 munin-gw.infra.uit.no (129.242.14.1)
	- 7 ifi-gsw.infra.uit.no (129.242.222.2)
	- 8 hp erv0.cs.uit.no (129.242.16.105)
- 6. Kommandoen "ping" gir oss responstiden til en gitt server. Dvs. at vi får vite hvor lang tid det tar fra vi sender et signal til en maskin, til vi får et svar tilbake. Vi prøver dette med tr forskjellige maskiner og tre forskjellige pakkestørrelser. Resultatet er vist i grafene nedenfor. Vi merker oss at disse maskinene er veldig stabile og at belastningen på disse er veldig liten, da avviket i pingtider nesten alltid er mindre enn et millisekund. Videre ser vi at det dreier seg om veldig raske linjer i størrelsesorden Mb/s siden en endring på pakkestørrelse på 1400 byte utgjør mindre enn et millisekund forskjell i responstid.

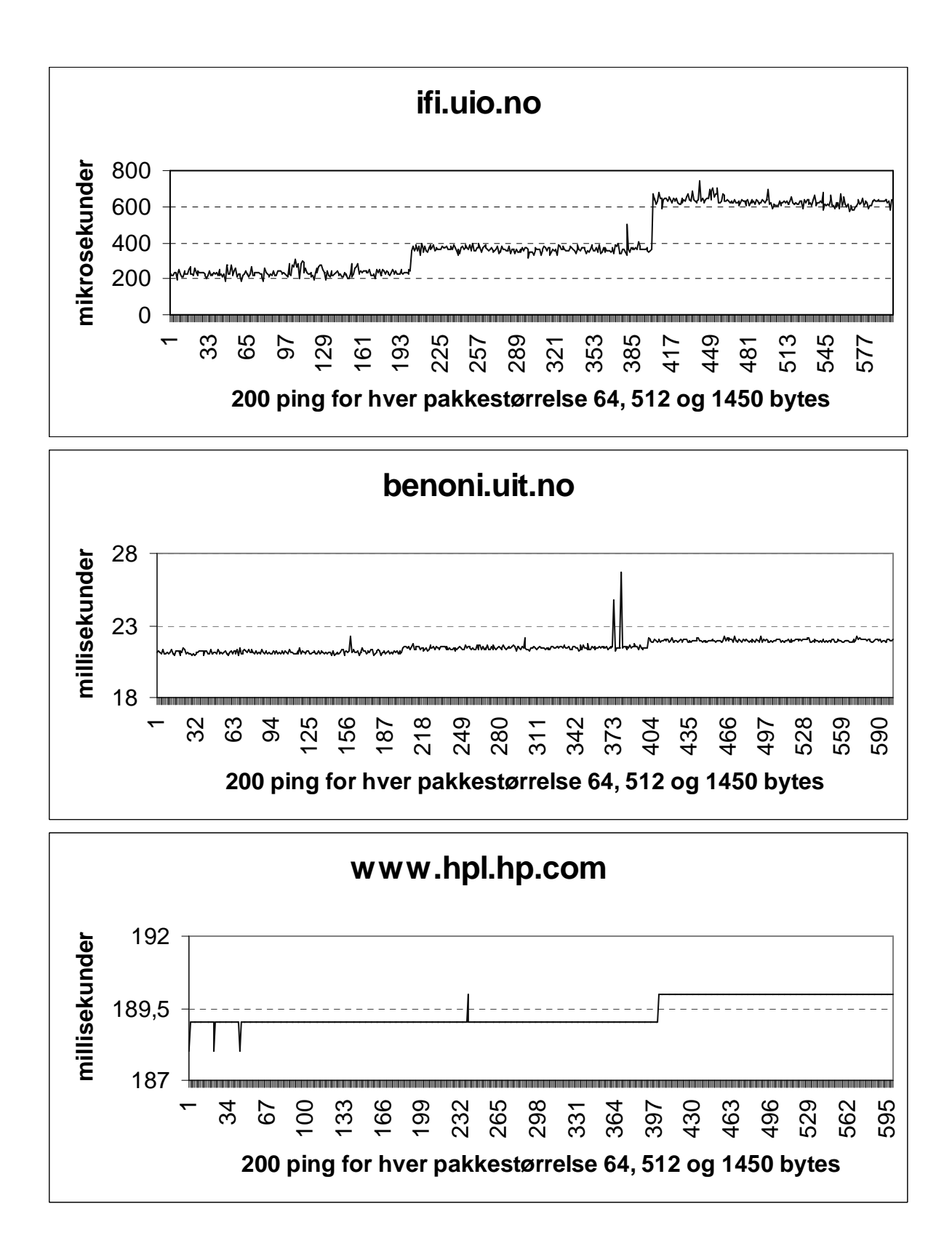

- 7. Kommandoen "traceroute -q 1 www.sogang.ac.kr" gir følgende utskrift til skjerm.
	- uio-gw8.uio.no (129.240.65.1) 0.303 ms
	- uio-gw7.uio.no (129.240.189.7) 0.475 ms
	- oslo-gw1.uninett.no (128.39.3.93) 0.308 ms
	- no-gw.nordu.net (193.10.68.101) 0.366 ms
	- se-kth.nordu.net (193.10.68.29) 7.864 ms
	- so-1-0.hsa2.Stockholm1.Level3.net (213.242.69.21) 8.072 ms
	- so-4-1-0.mp2.Stockholm1.Level3.net (213.242.68.205) 8.044 ms
	- as-1-0.bbr2.London1.Level3.net (212.187.128.25) 43.123 ms
	- as-0-0.bbr1.NewYork1.Level3.net (4.68.128.106) 110.637 ms
	- as-0-0.bbr1.SanJose1.Level3.net (64.159.1.133) 184.045 ms
	- so-14-0.hsa3.SanJose1.Level3.net (4.68.114.154) 185.758 ms
	- KT-CORPORATI.hsa3.Level3.net (4.79.58.18) 188.080 ms
	- 211.48.63.233 (211.48.63.233) 324.240 ms
	- apnc10 (211.216.216.89) 321.375 ms
	- 220.73.151.53 (220.73.151.53) 323.403 ms
	- 218.145.32.6 (218.145.32.6) 319.858 ms
	- 211.106.16.82 (211.106.16.82) 323.169 ms
	- 172.16.72.22 (172.16.72.22) 338.996 ms
	- www.sogang.ac.kr (163.239.1.17) 319.801 ms

Jeg bruker –q for å bestemme at jeg bare vil ha et resultat fra hver router. Det første vi merker oss er at pakkene til Korea sendes ikke den geografisk korteste veien. Pakkene går først gjennom UiO sine, så ut gjennom uninett, videre til Stockholm, London, New York og San Jose. Deretter går pakkene gjennom en del routere vi ikke får navnet på før de til slutt når Korea. Vi kan her trekke slutningen at den korteste veien i internett ikke nødvendigvis er den geografisk korteste veien. Videre ser vi at responstiden fra www.sogang.ac.kr er kortere enn fra de to foregående routerne, noe som for oss til å trekke konklusjonen at veien signalet tar tilbake fra denne maskinen er ikke den samme som vi bruker frem.